*Songbird Encounter Transect & Simple Point Counts*

### *General Survey using Transects Dataform: Applicable Data Capture Template:*

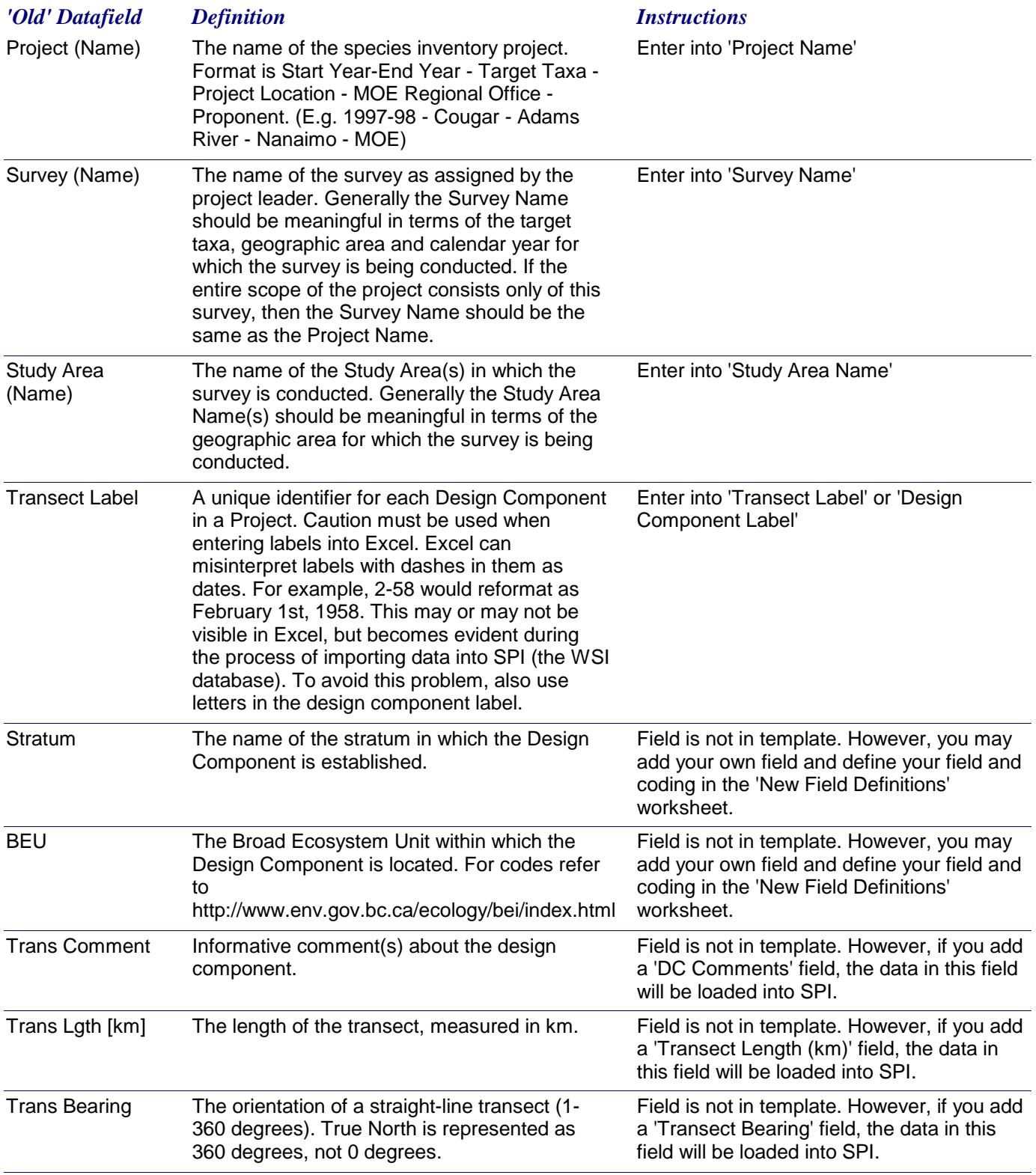

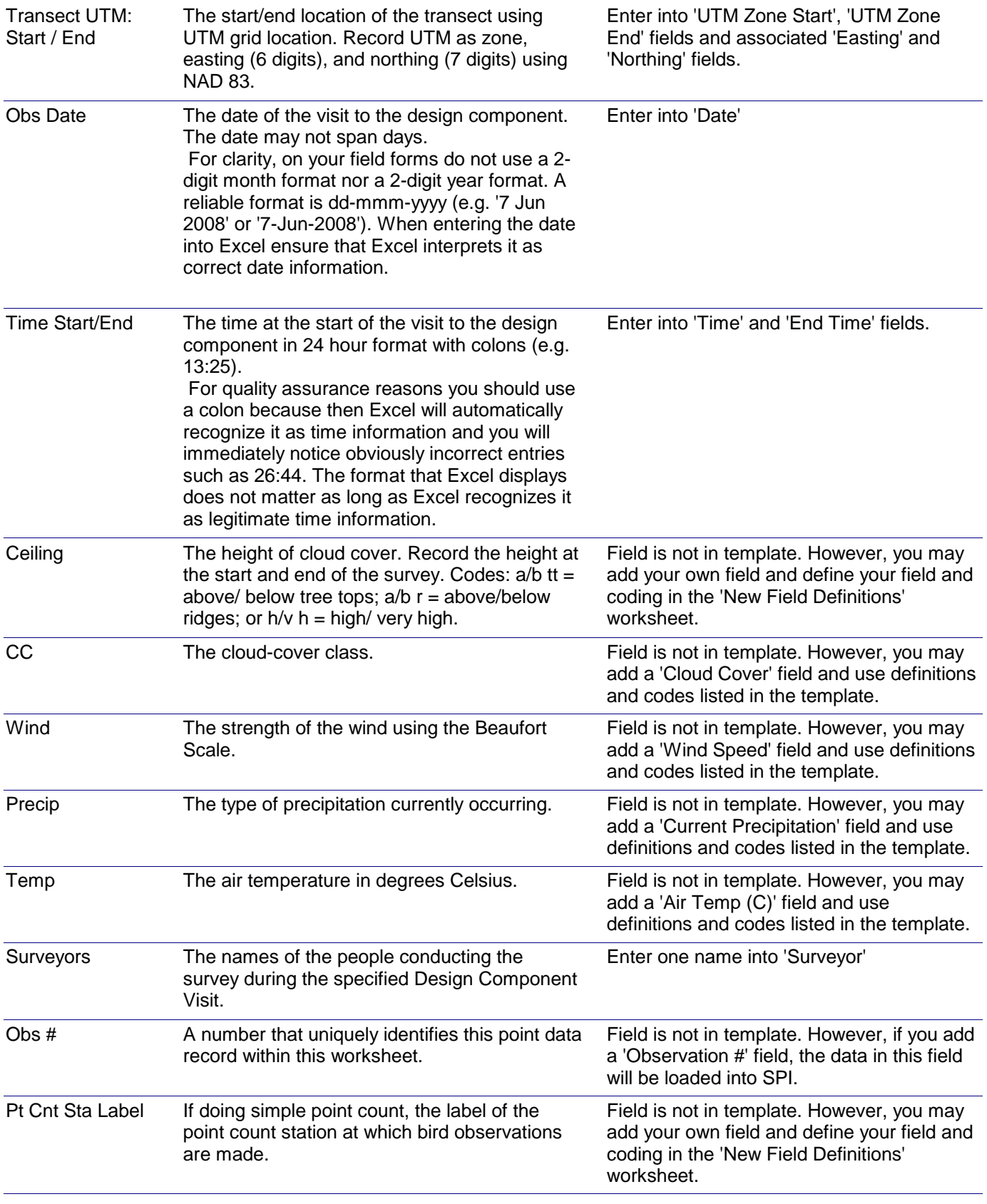

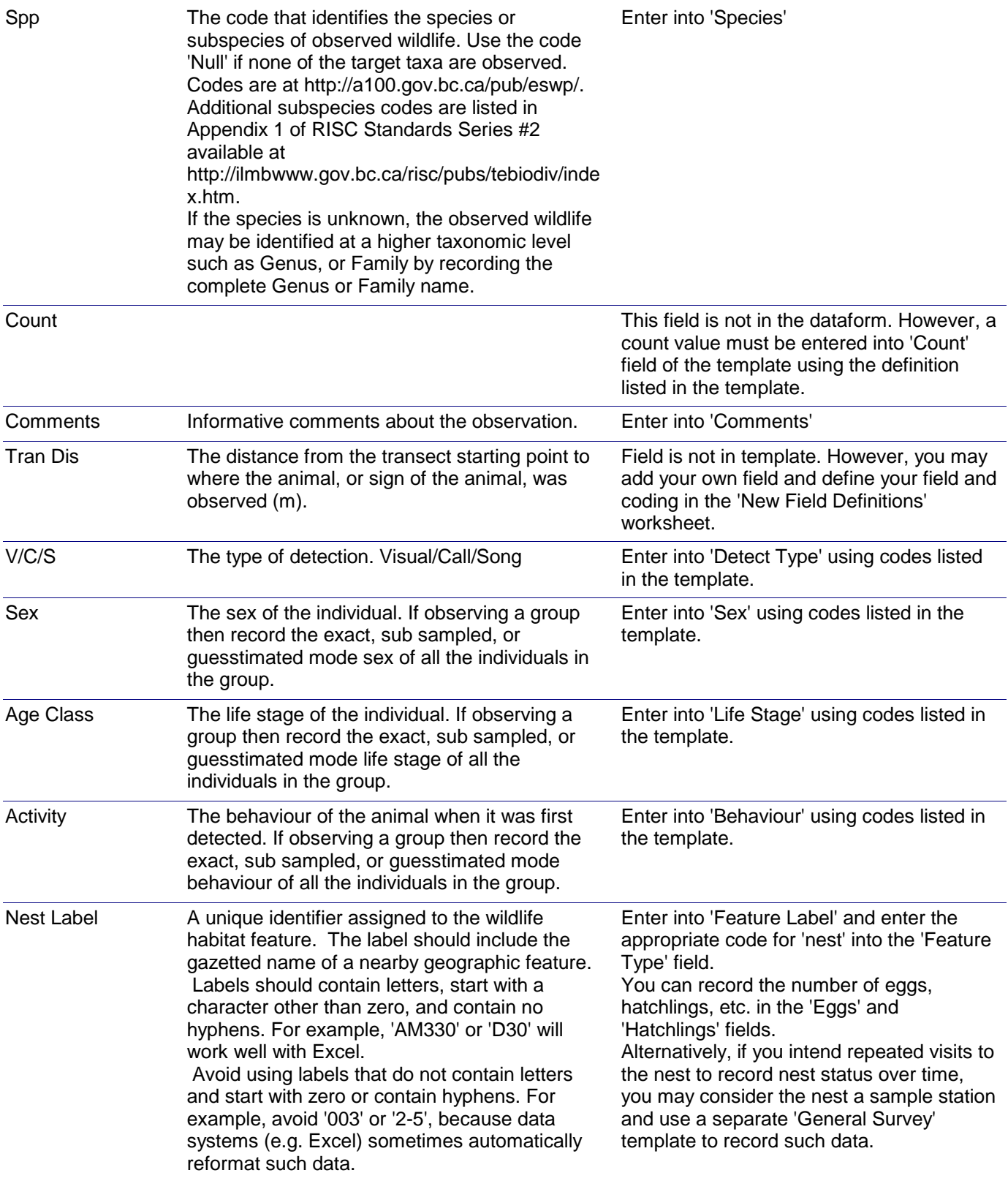

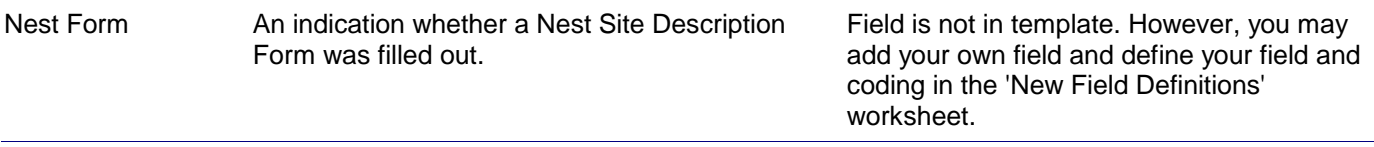

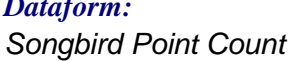

*General Survey using Sample Stations Dataform: Applicable Data Capture Template:*

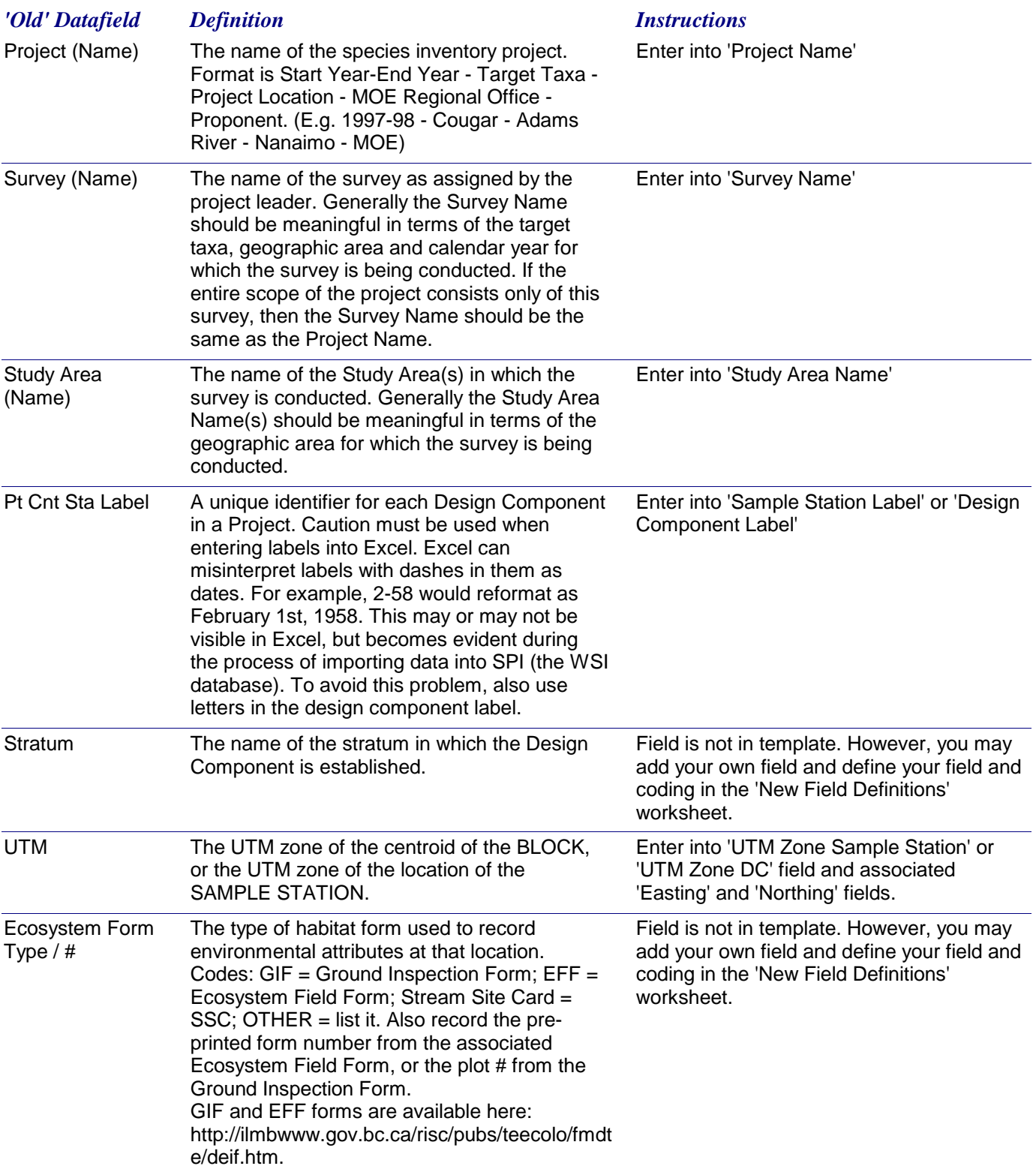

# *Dataform-to-Template Translation Instructions -* Songbird Point Count

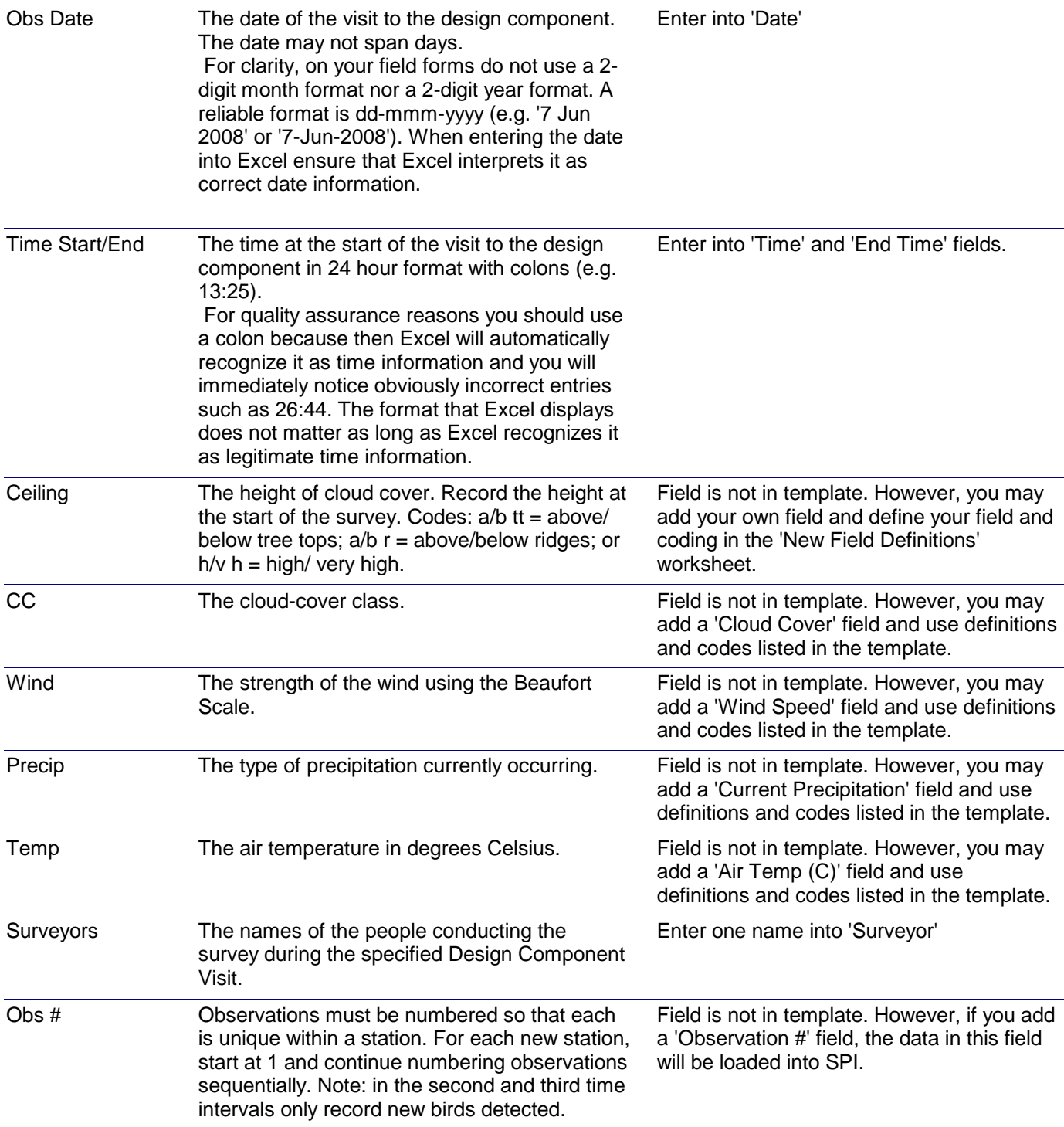

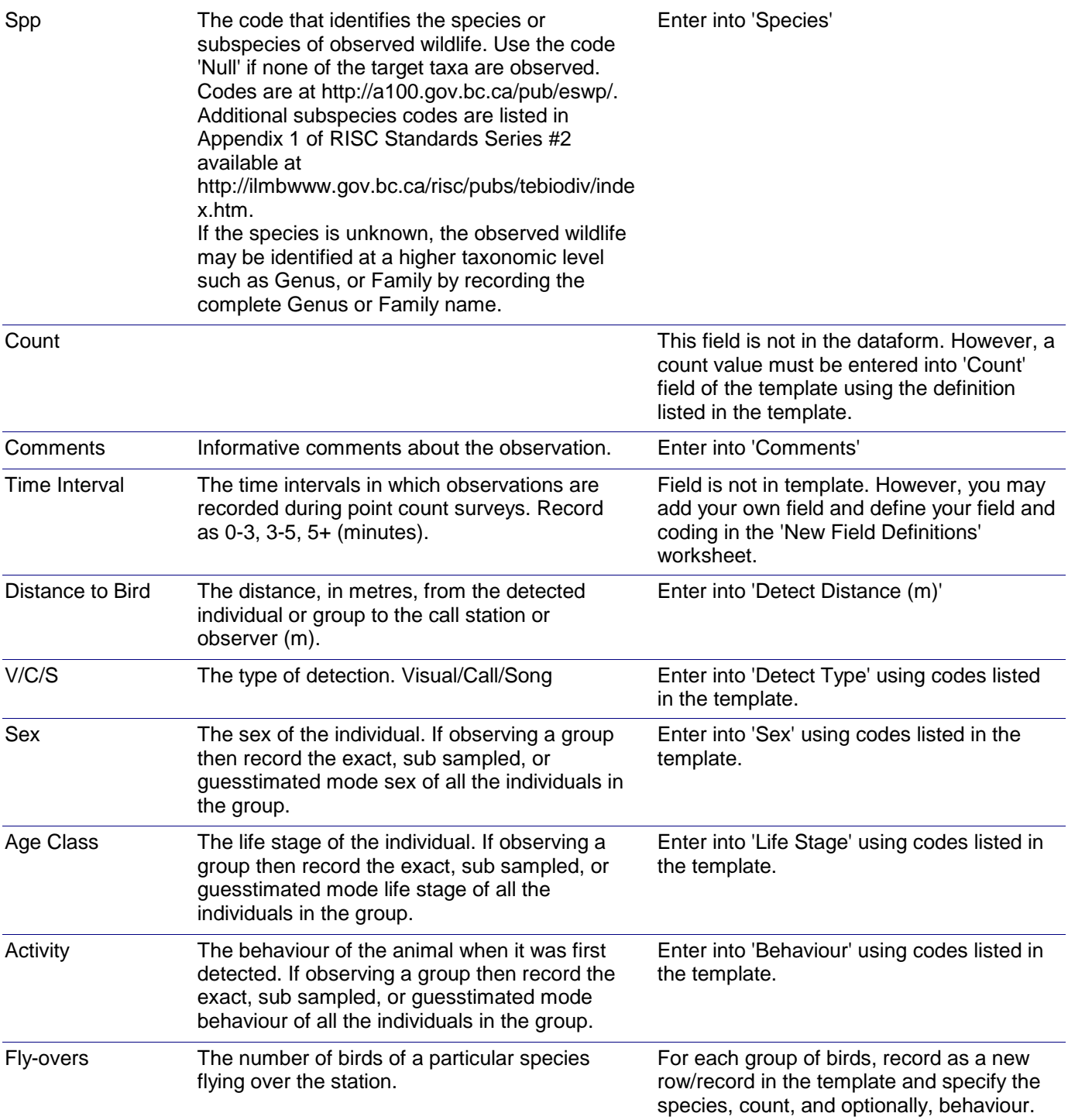

# *Dataform-to-Template Translation Instructions -* Songbird Point Count

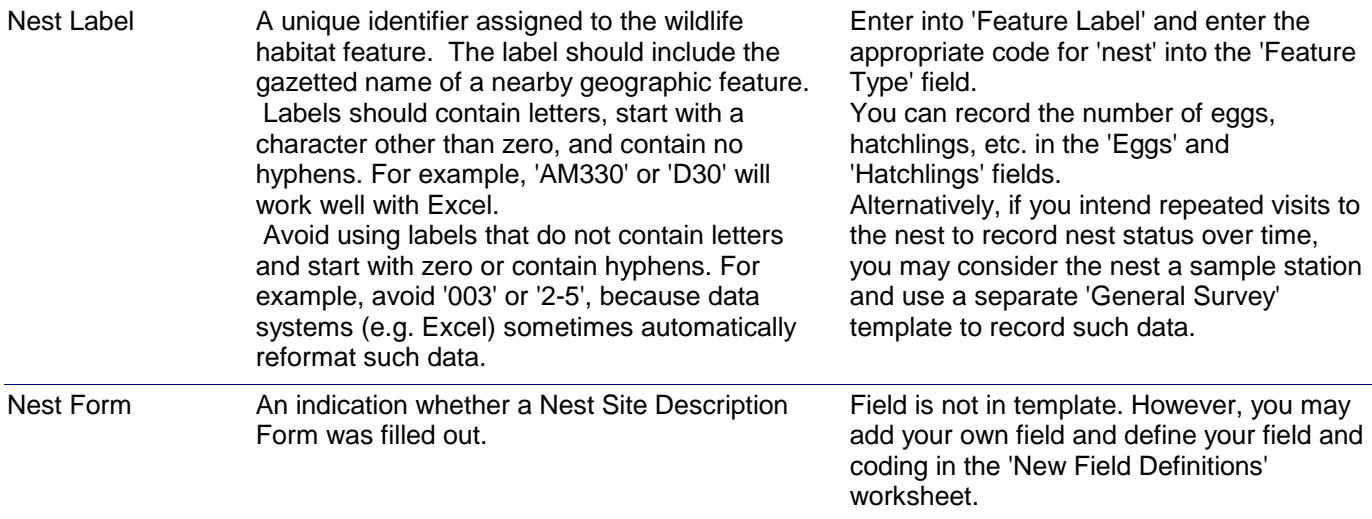

*Note: Because raw data from spot-mapping are recorded on a map, there is no dataform for the raw data. This dataform, and the applicable template, are for recording summary of raw data accumulated over several visits to the plot.*

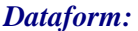

*Songbird Spot Mapping Summary*

*Results by Area Dataform: Applicable Data Capture Template:*

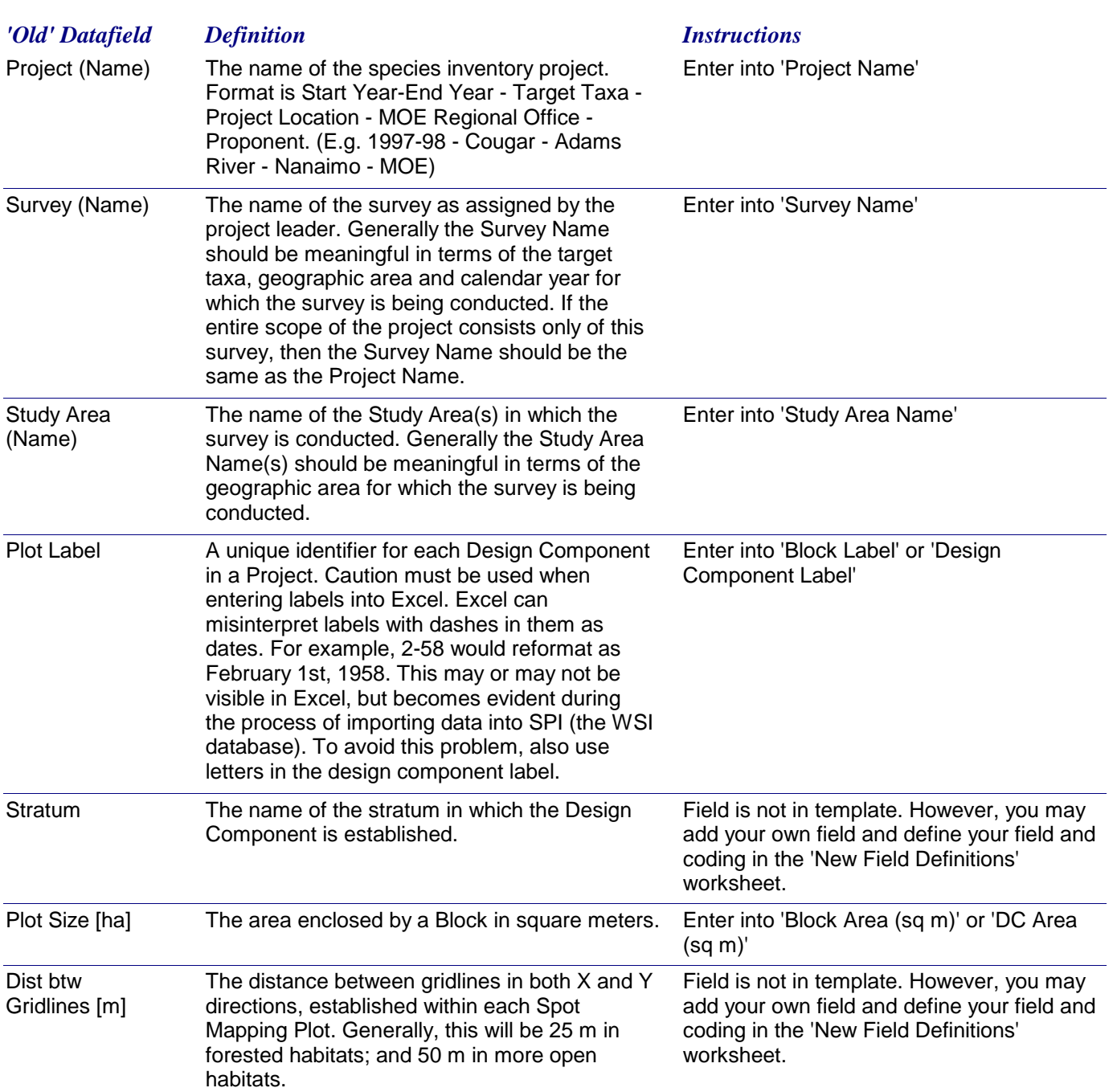

# *Dataform-to-Template Translation Instructions -* Songbird Spot Mapping Summary

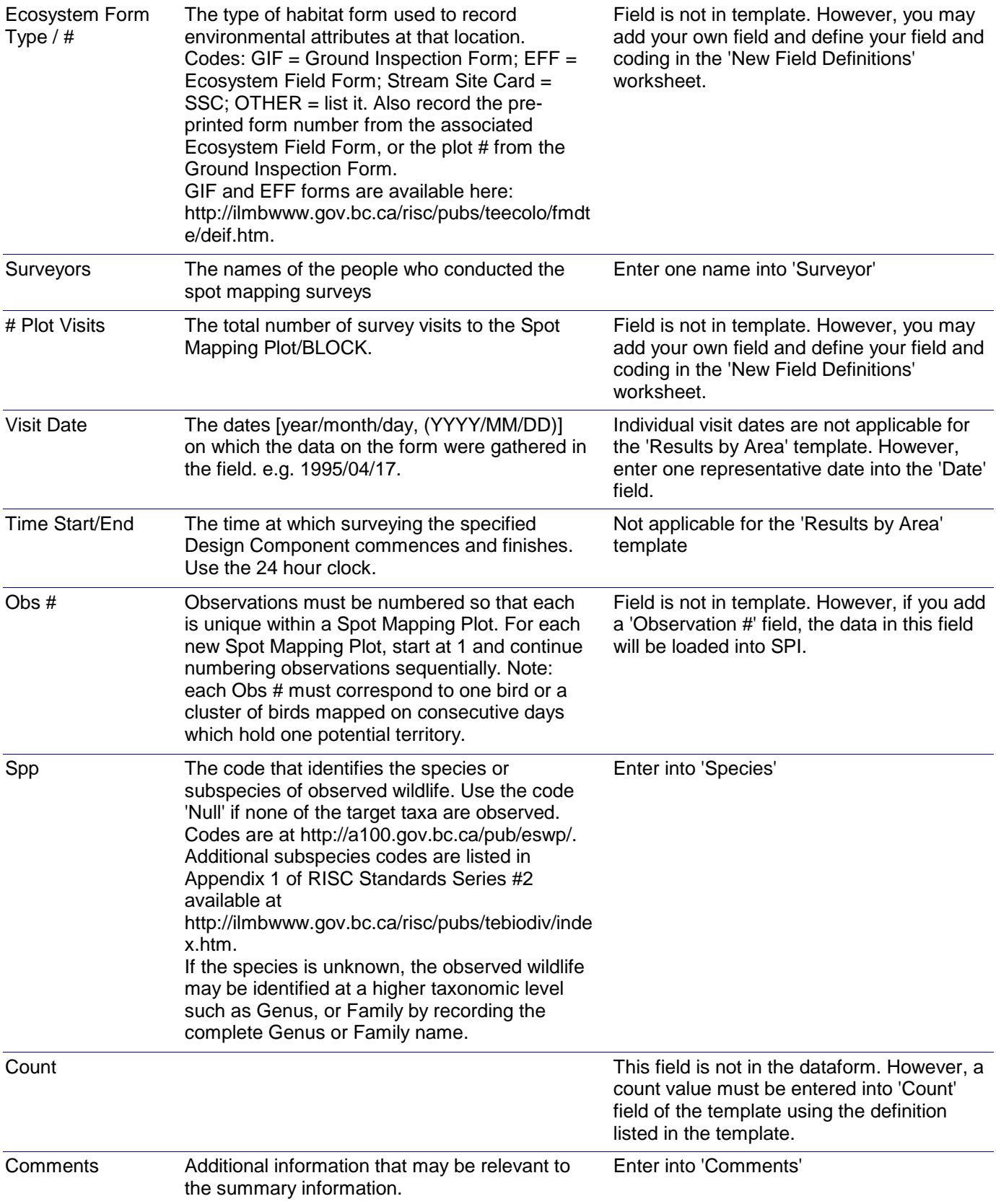

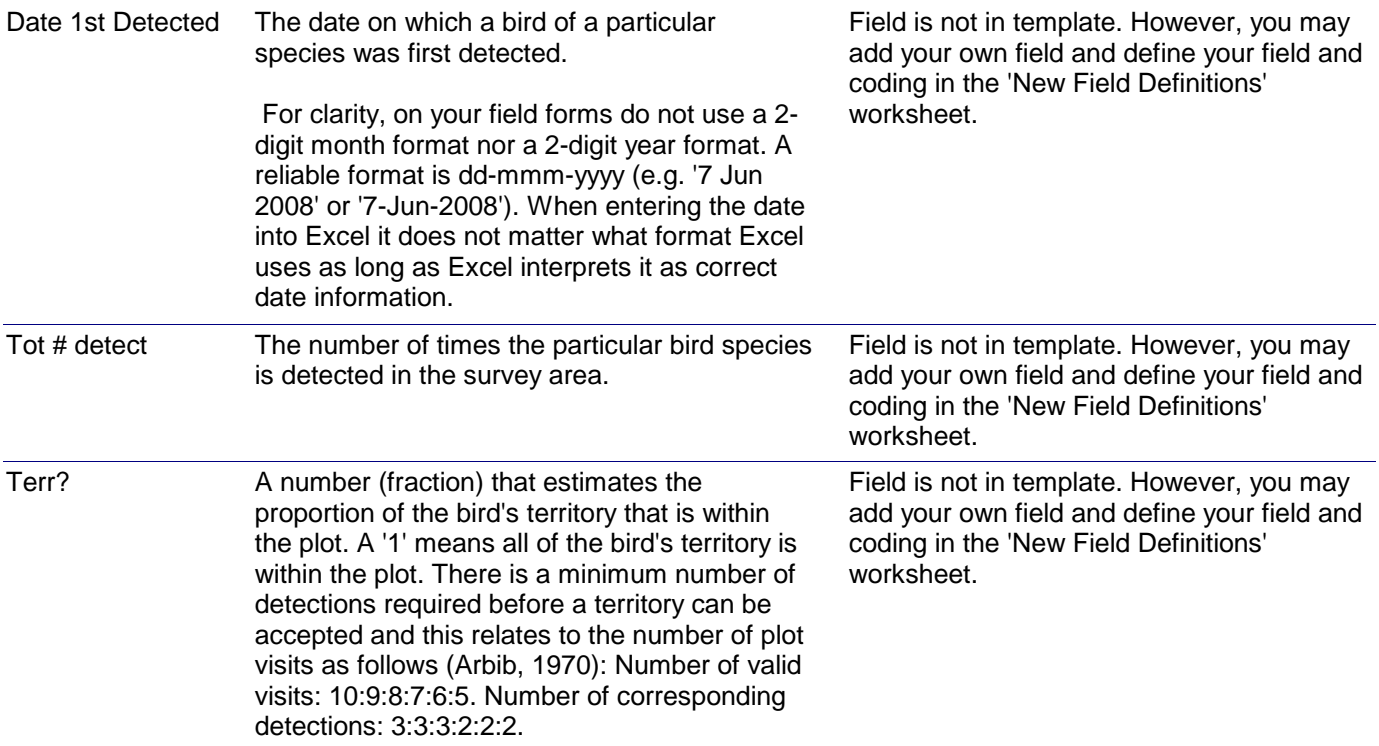

*Nest Site Description and Nest Status*

*General Survey using Sample Stations Dataform: Applicable Data Capture Template:*

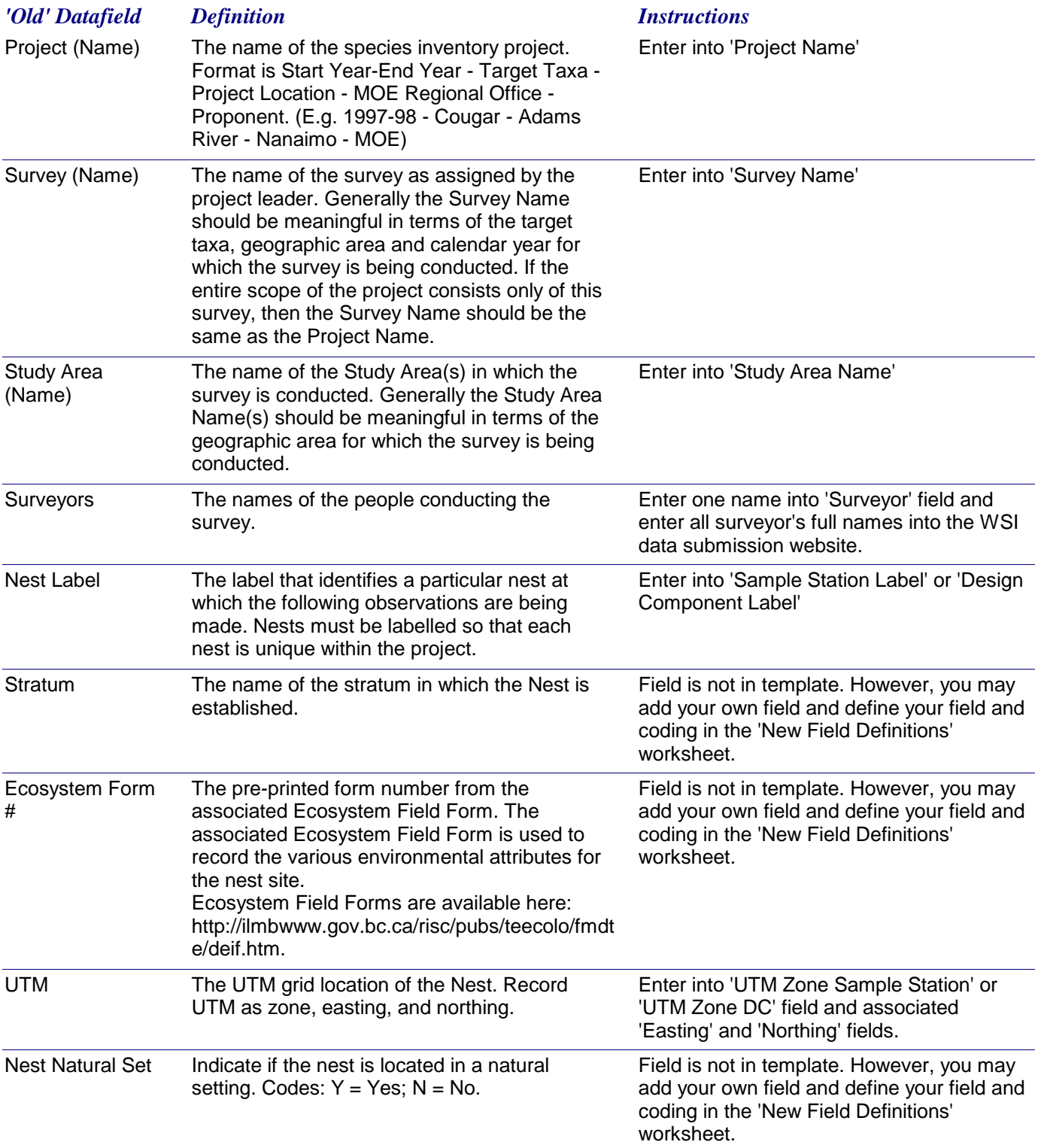

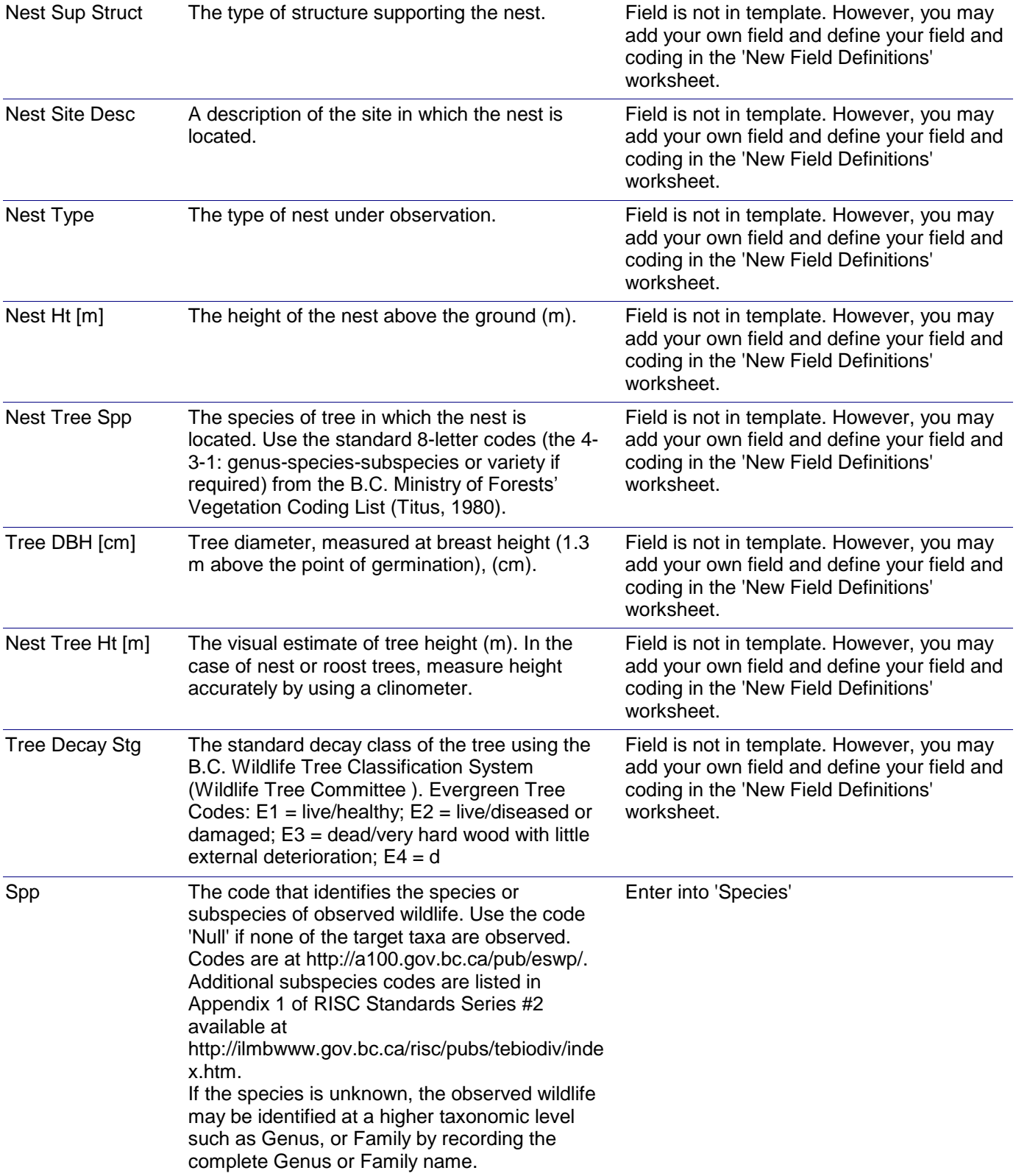

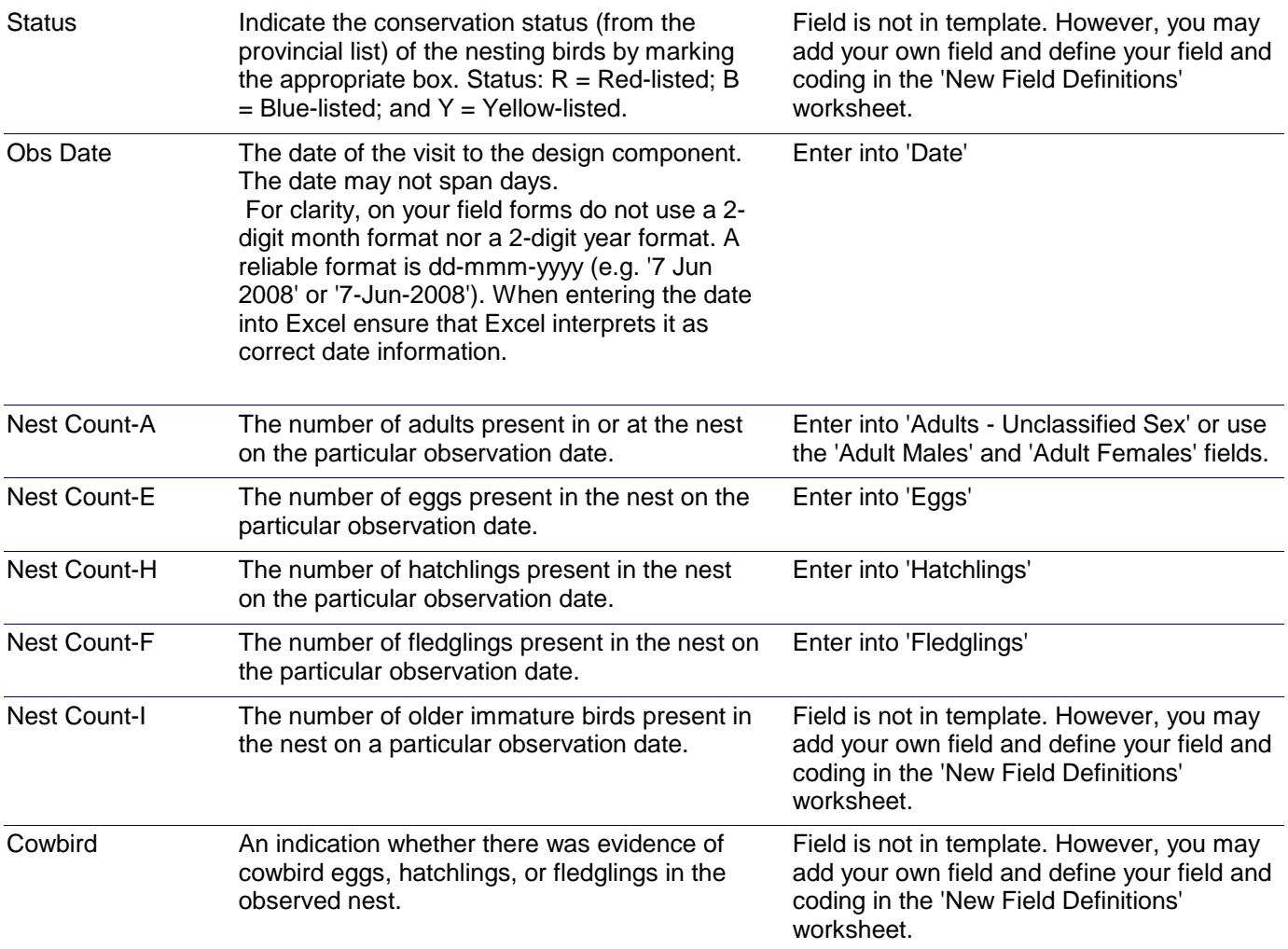

# *Dataform-to-Template Translation Instructions -* Nest Site Description and Nest Status